## ORACLE PDF

https://www.100test.com/kao\_ti2020/224/2021\_2022\_\_E6\_8F\_90\_E 9\_AB\_98ORAC\_c102\_224435.htm

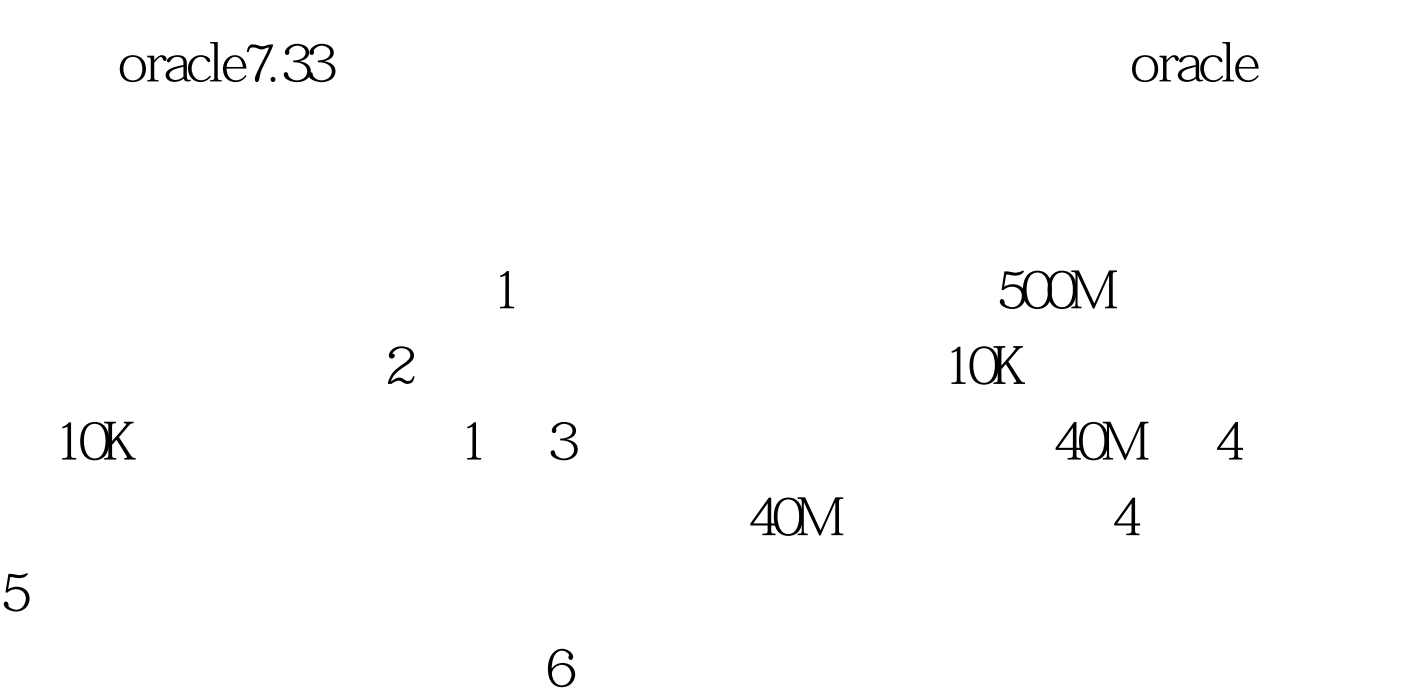

外的机器上。 设置数据表空间的SQL语句如下: CREATE

TABLESPACE WXGL\_DATA1 DATAFILE WXGL\_DATA1.ORA SIZE 500M ONLINE.

SQL ALTER TABLESPACE TEMPORARY\_DATA ADD DATAFILE TMP2ORCL.ORA SIZE 40M. ALTER TABLESPACE ROLLBACK\_DATA ADD DATAFILE RBS2ORCL.ORA SIZE 40M.

SQL CREATE USER ZBGL IDENTIFIED BY ZBGL. GRANT DBA TO ZBGL. ALTER USER ZBGL DEFAULT

## TABLESPACE WXGL\_DATA1 TEMPORARY TABLESPACE TEMPORARY\_DATA. 100Test

www.100test.com